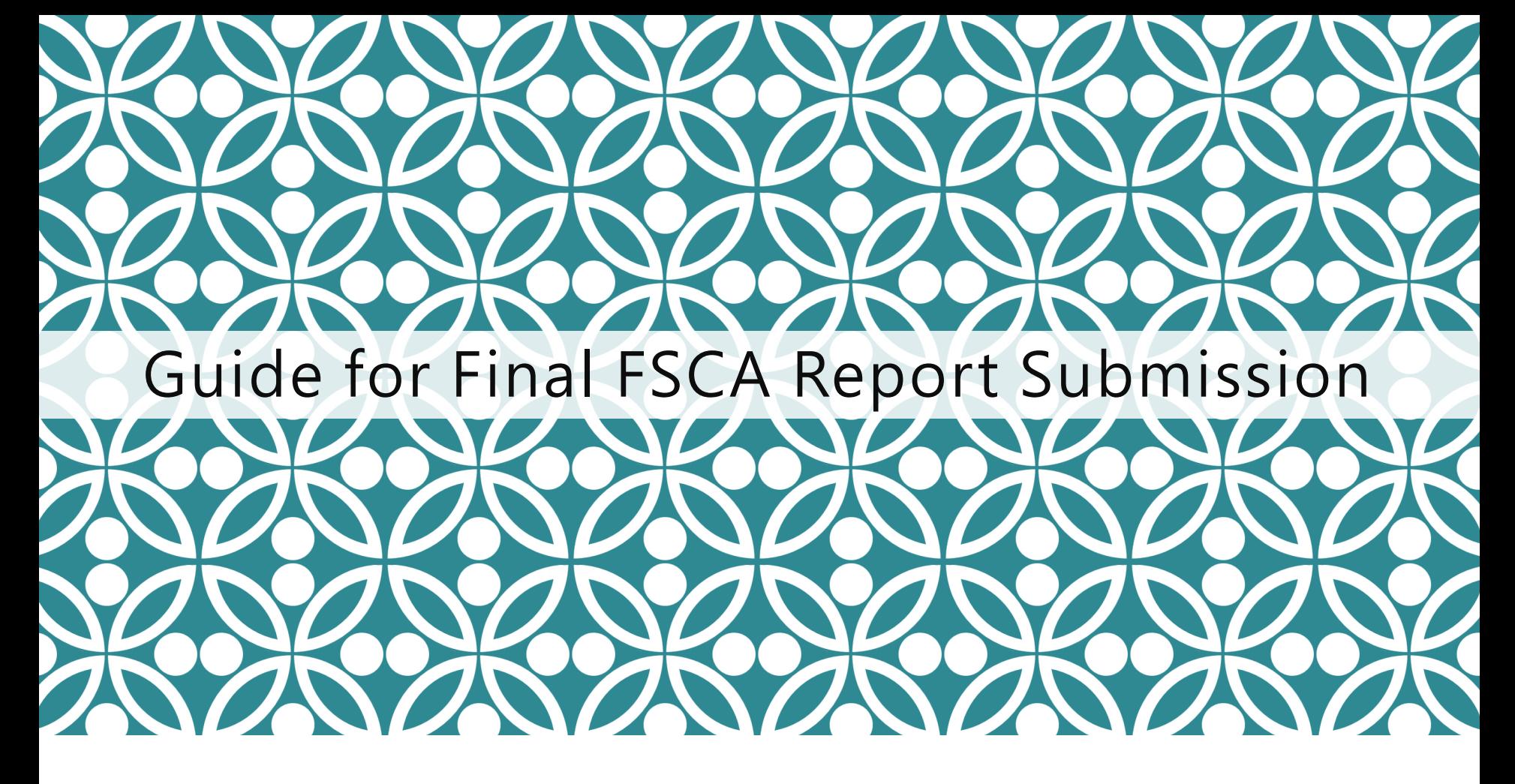

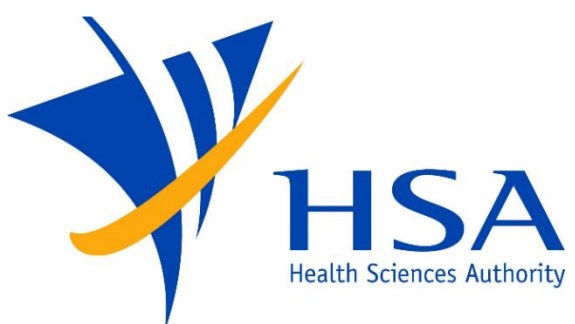

OSCAR

**O**nline **S**afety, **C**ompliance **A**pplication and **R**egistration System

# IMPORTANT NOTES

- For companies accessing OSCAR for the first time, please refer to the User Account Creation Guide for instructions on how to access OSCAR and create accounts for new users.
- If you do not have an OSCAR account, please contact your company's OSCAR Administrator(s) for creation of your OSCAR user account.
- For new FSCA reporting, please refer to the Guide for New FSCA Report Submission.

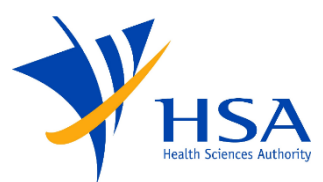

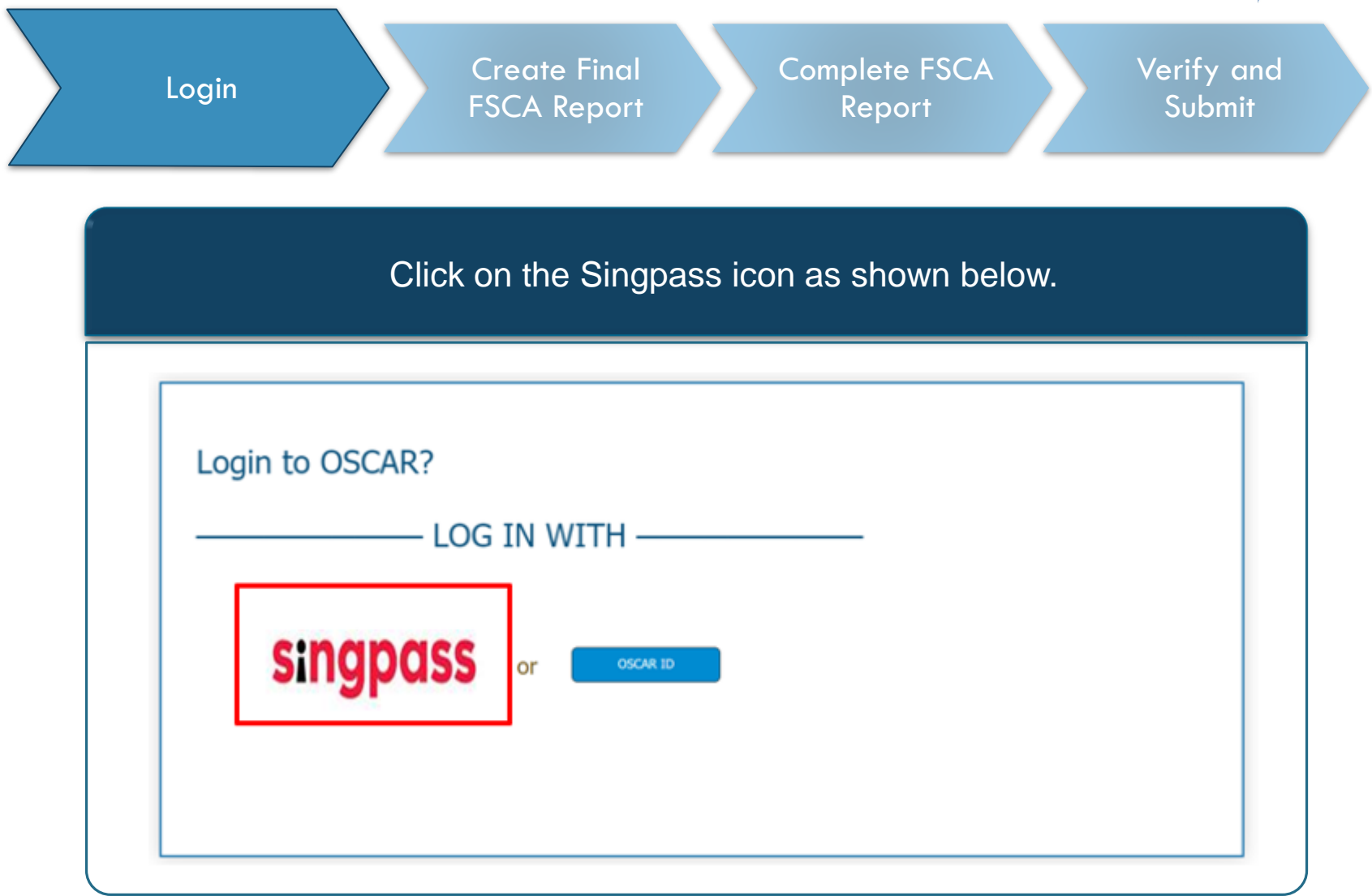

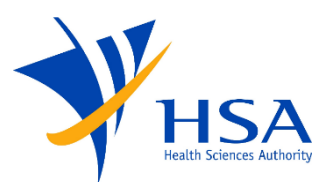

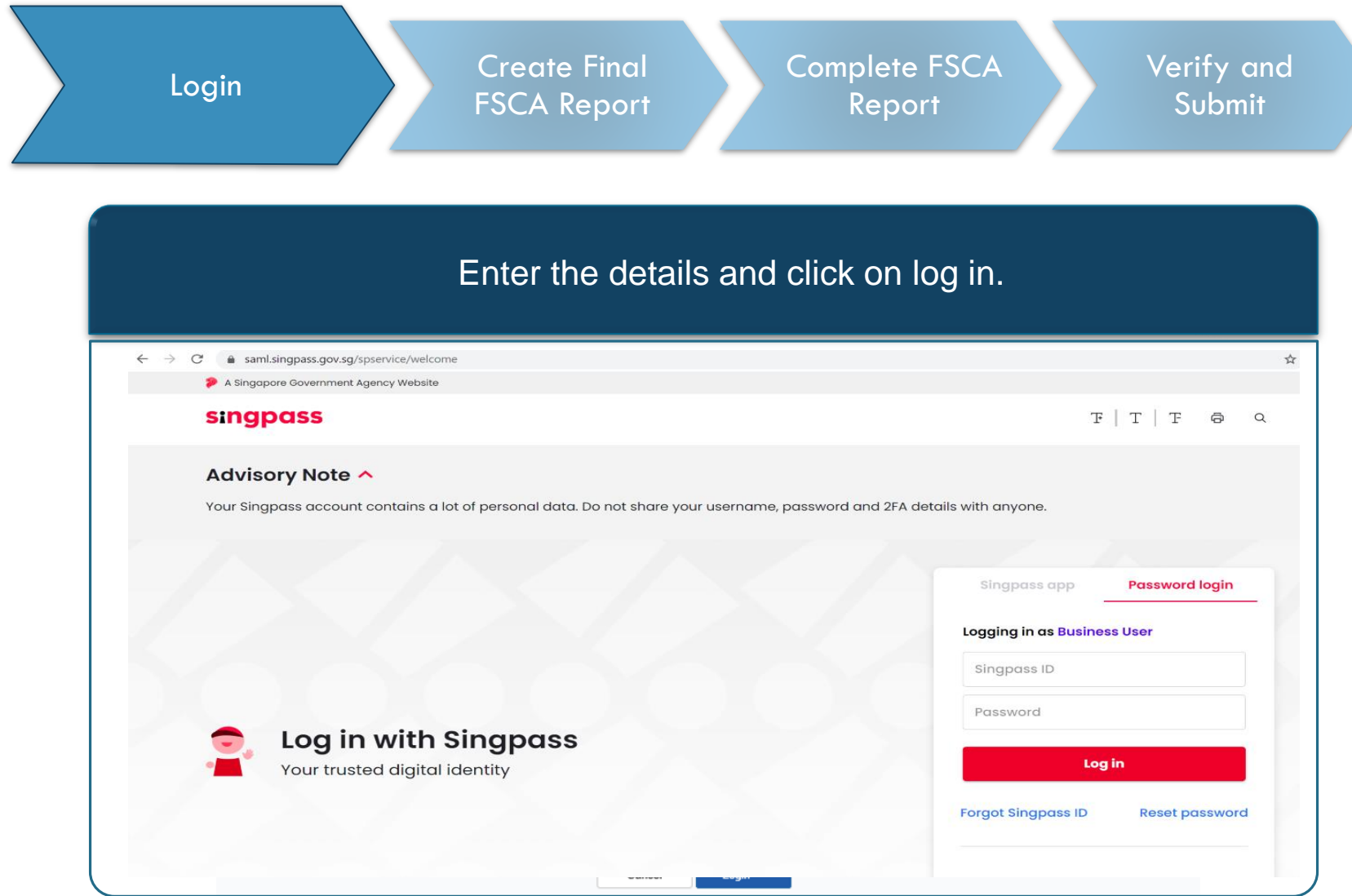

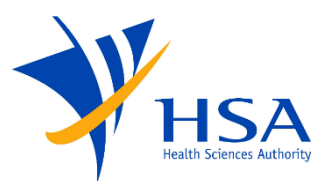

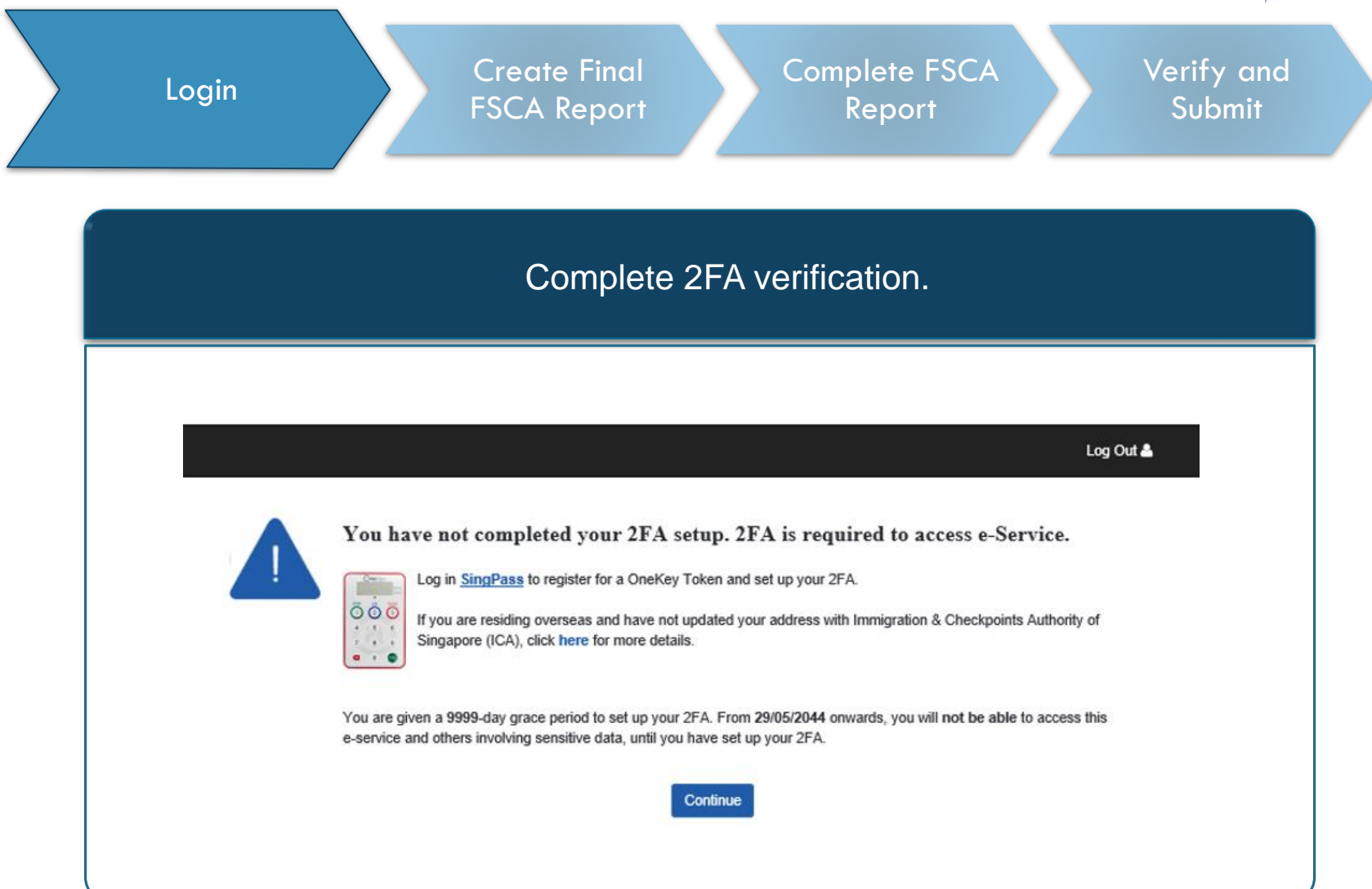

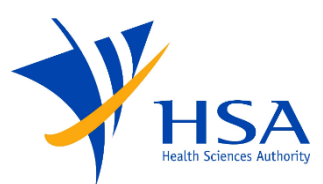

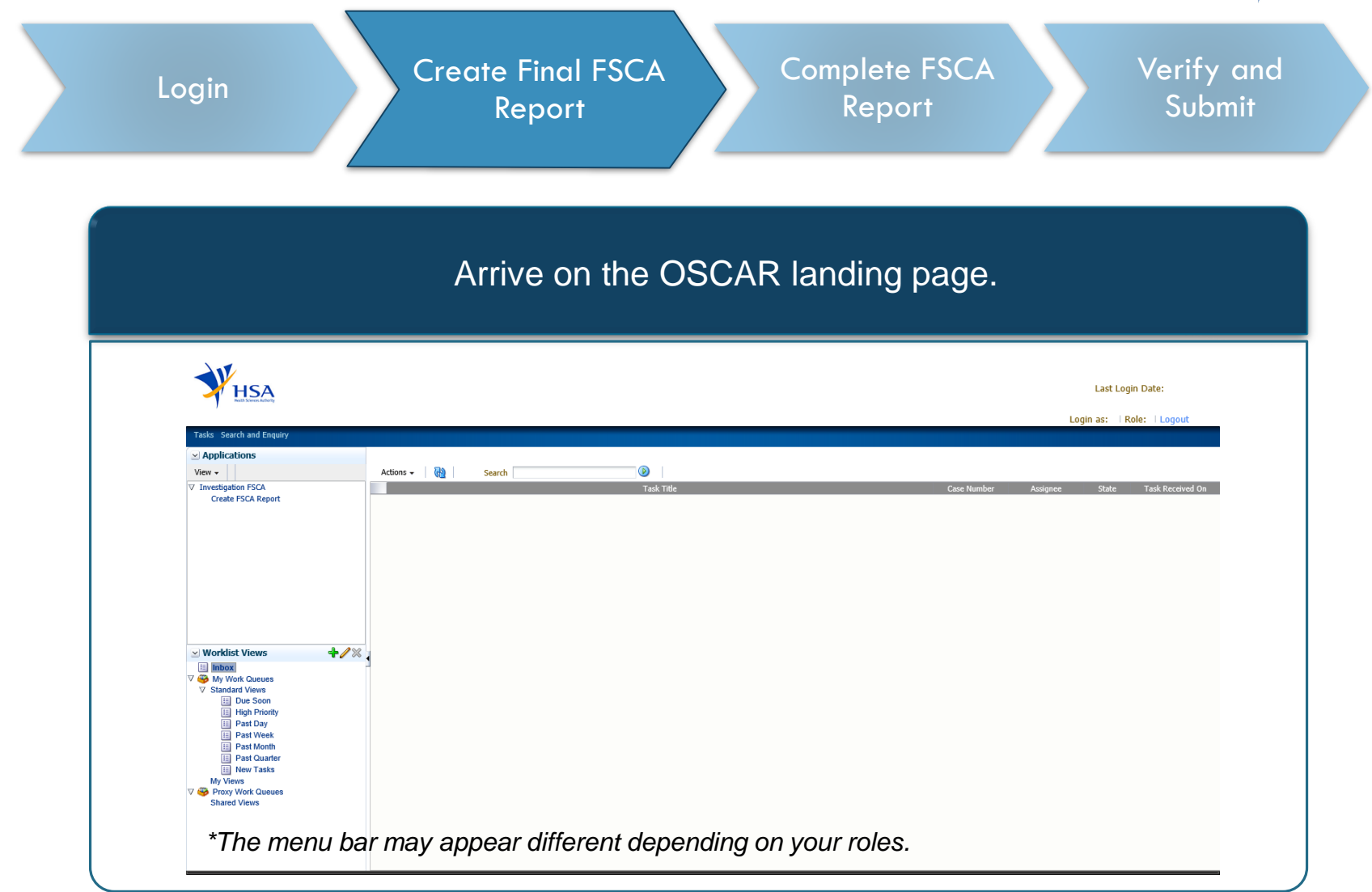

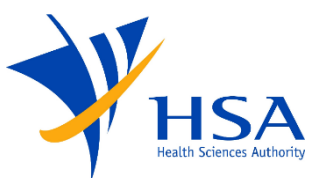

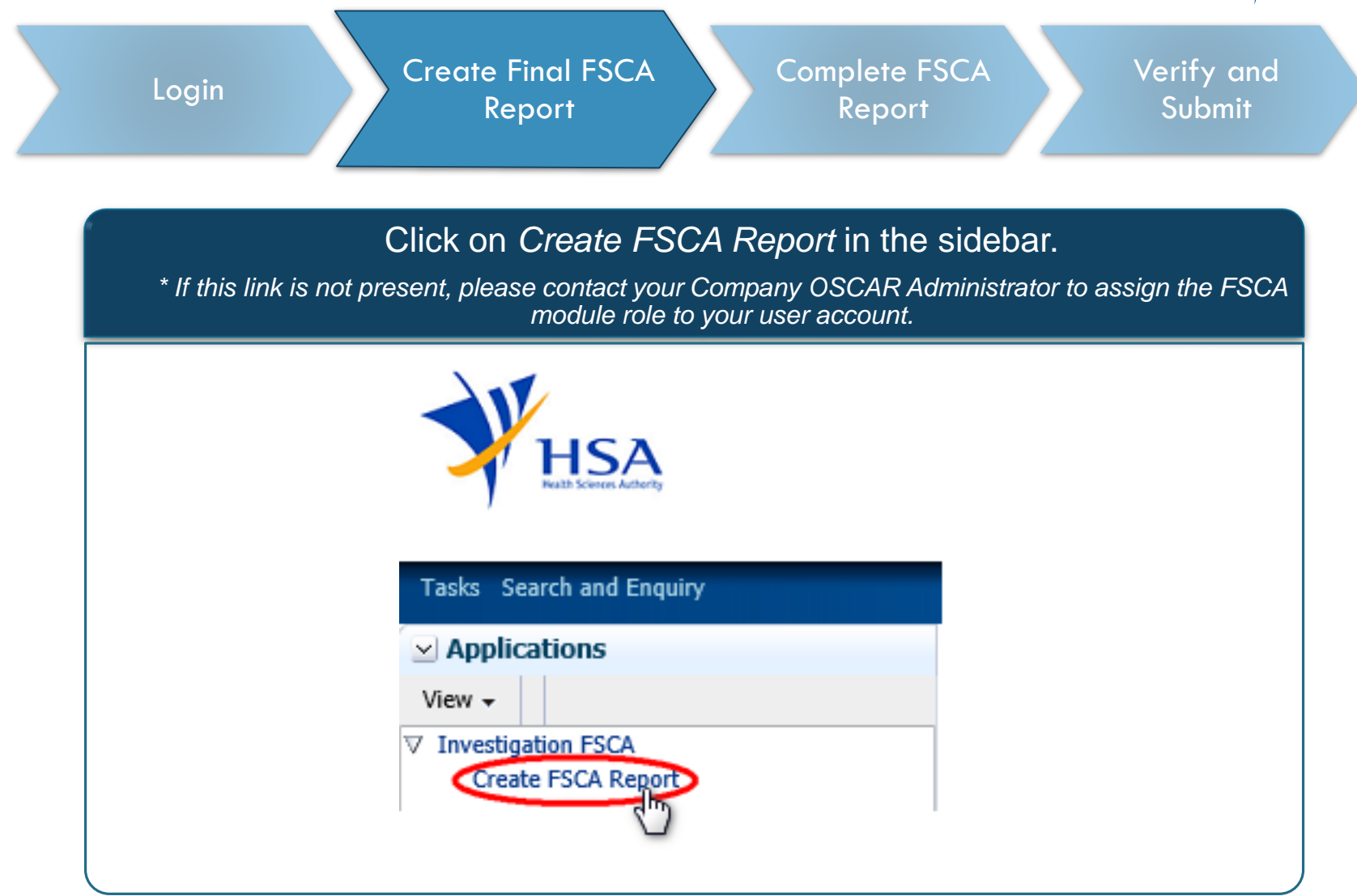

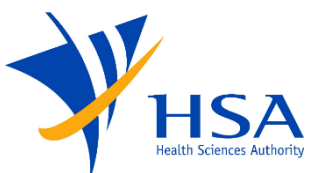

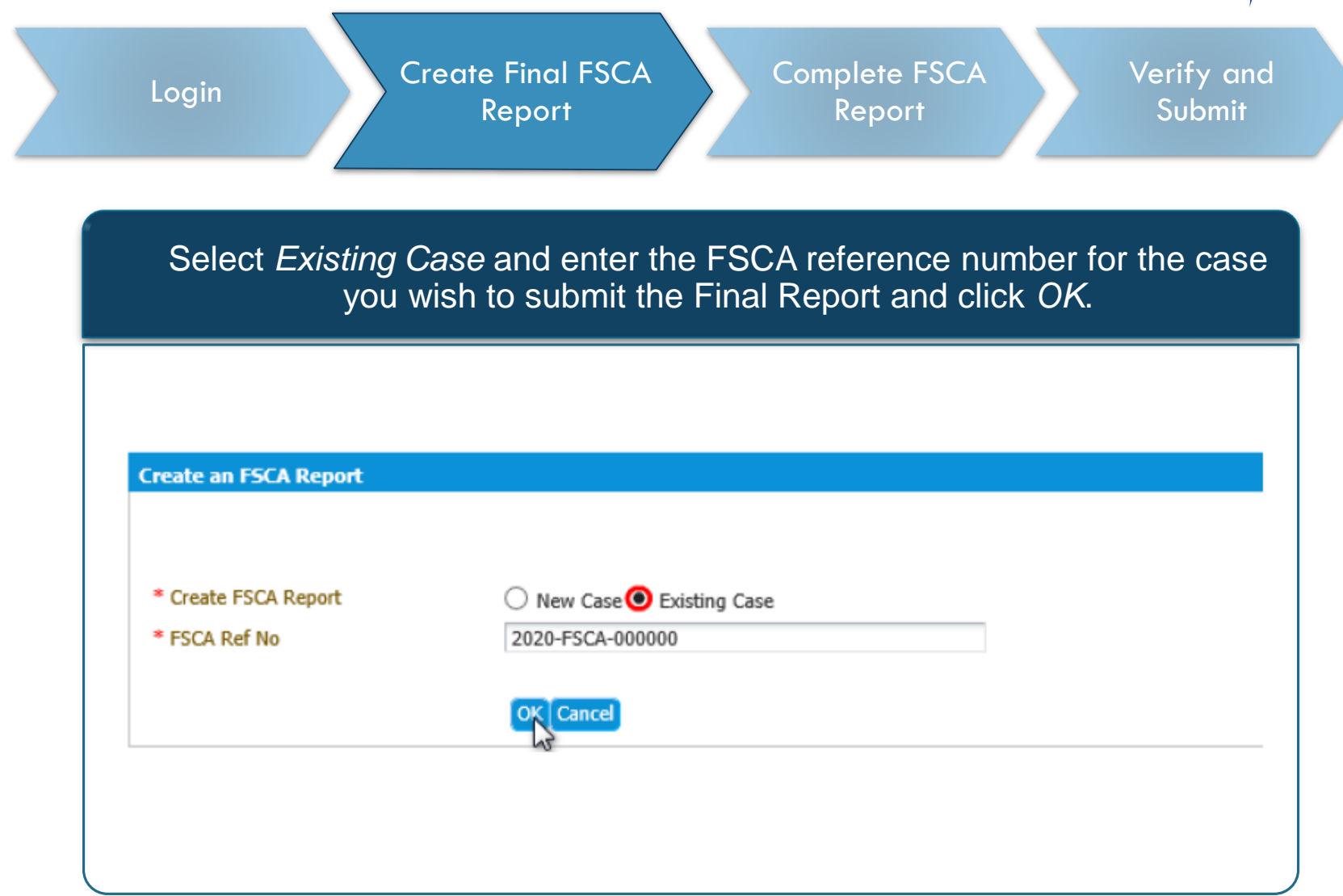

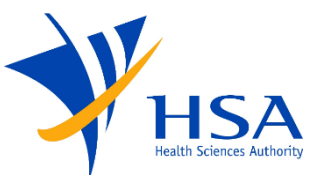

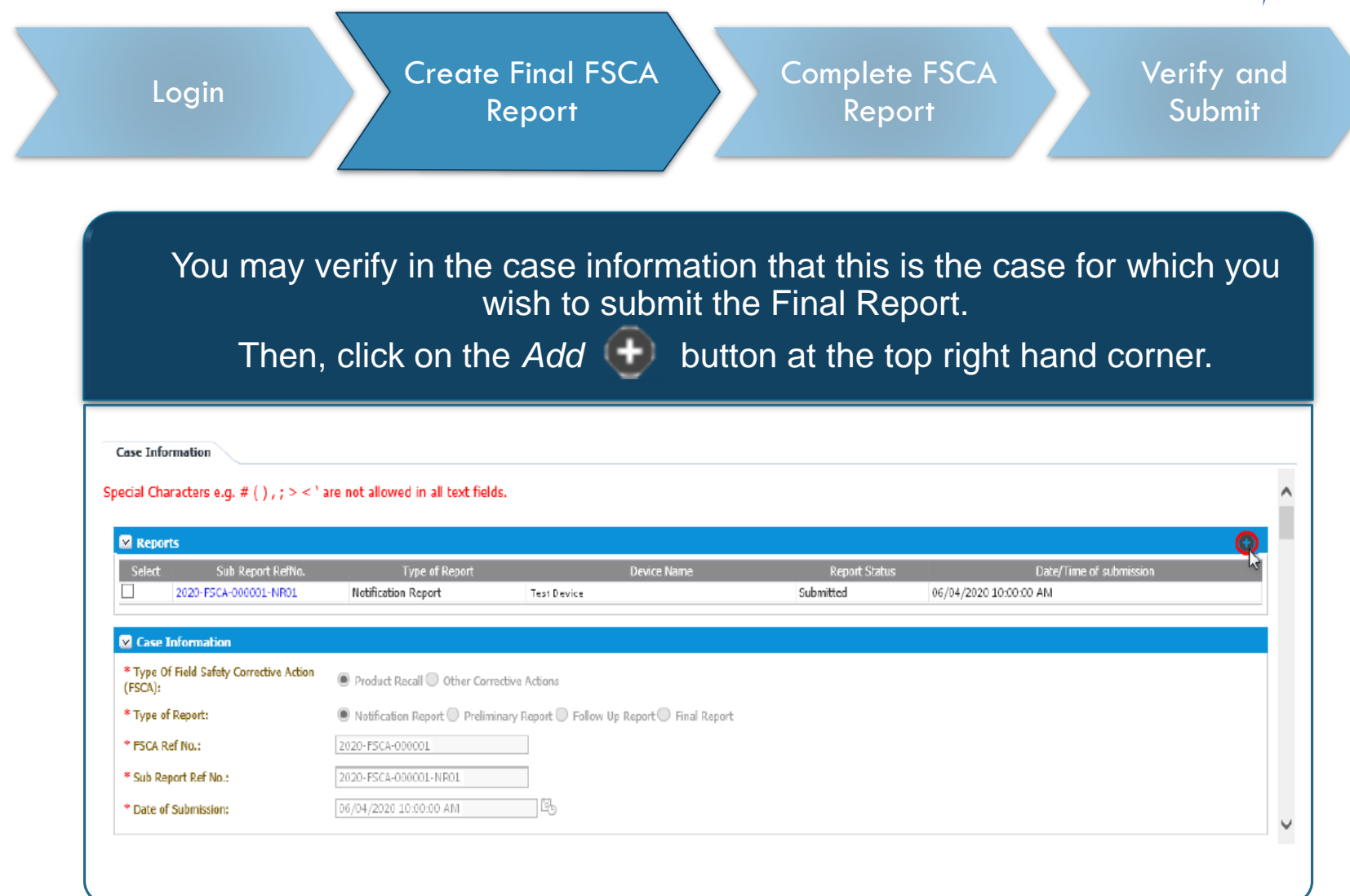

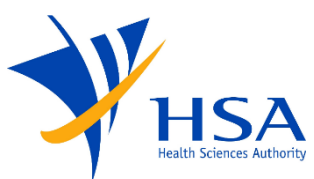

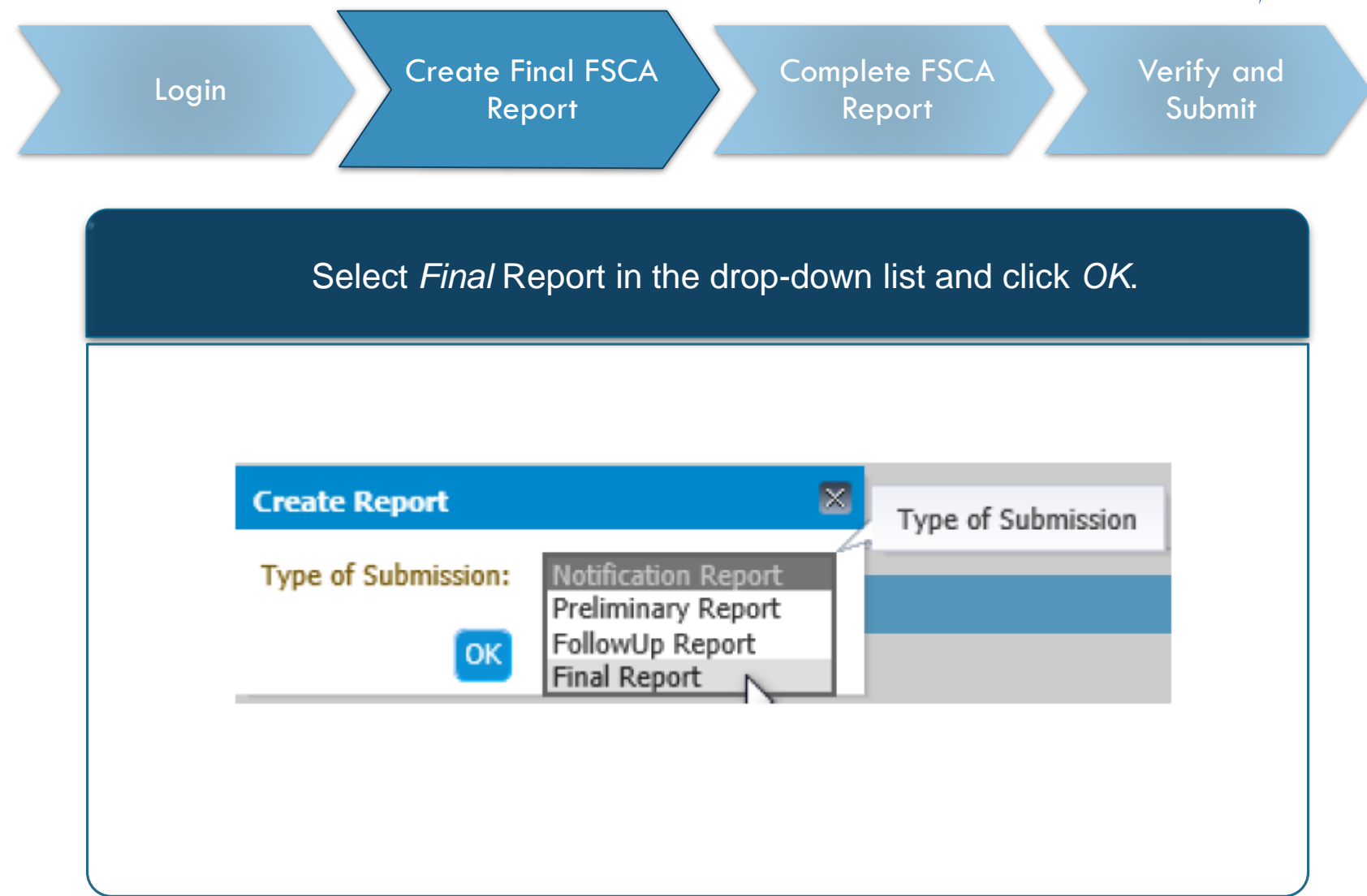

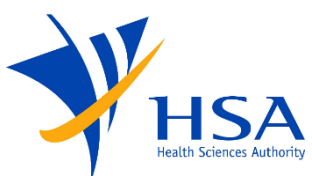

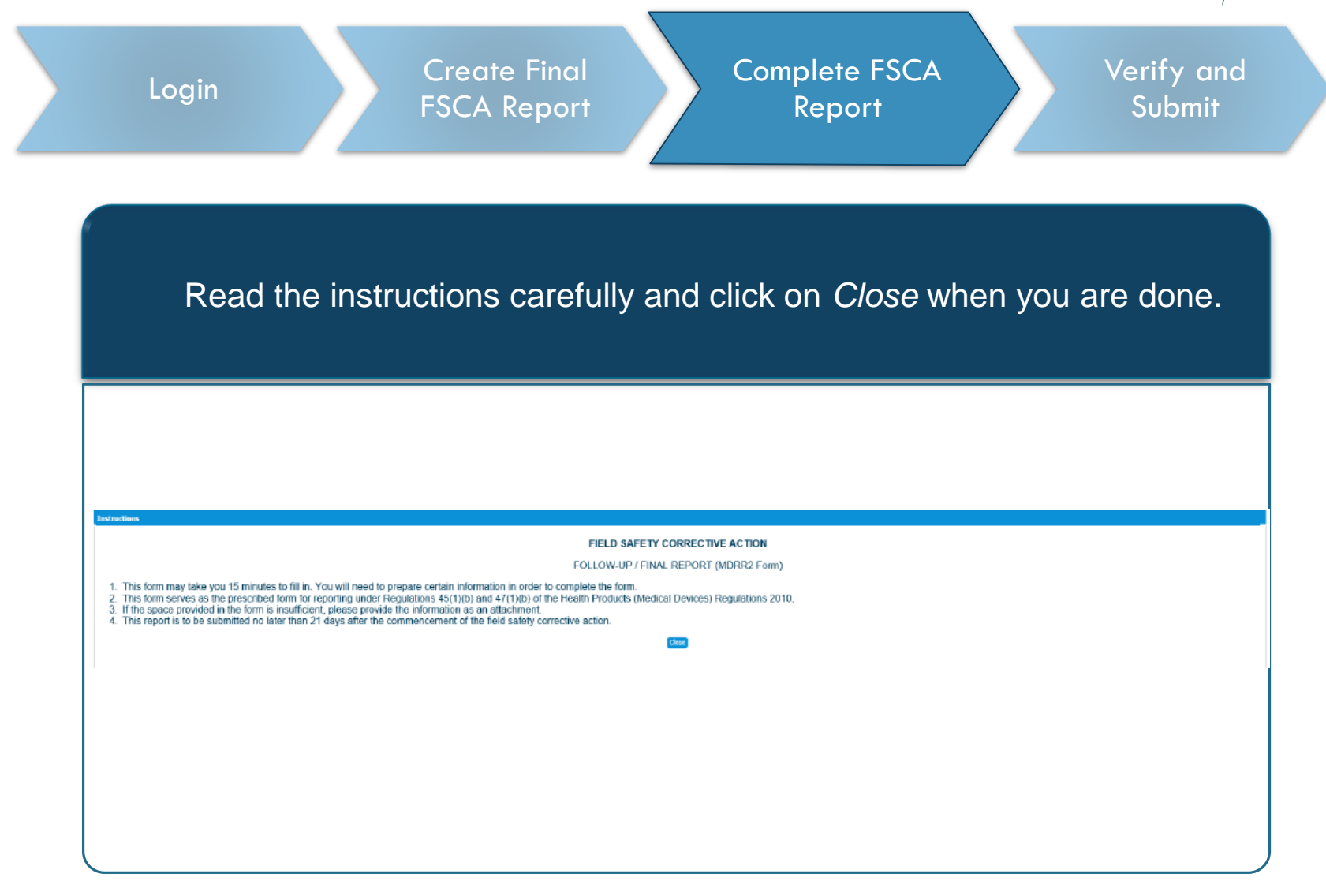

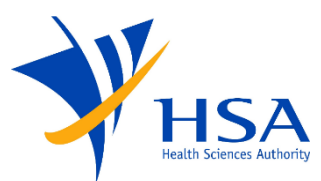

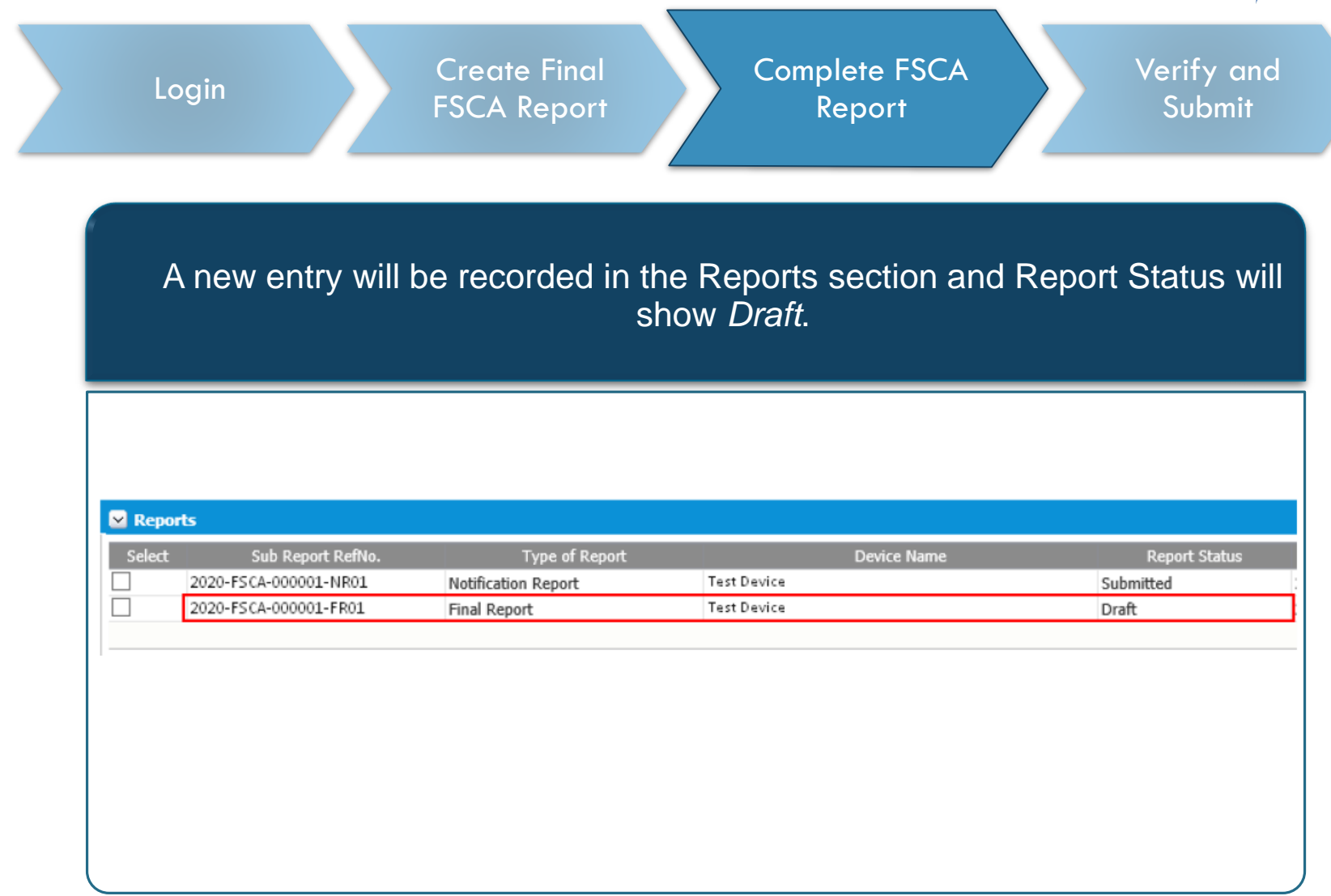

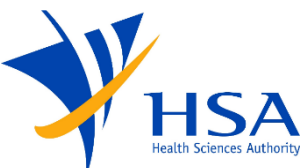

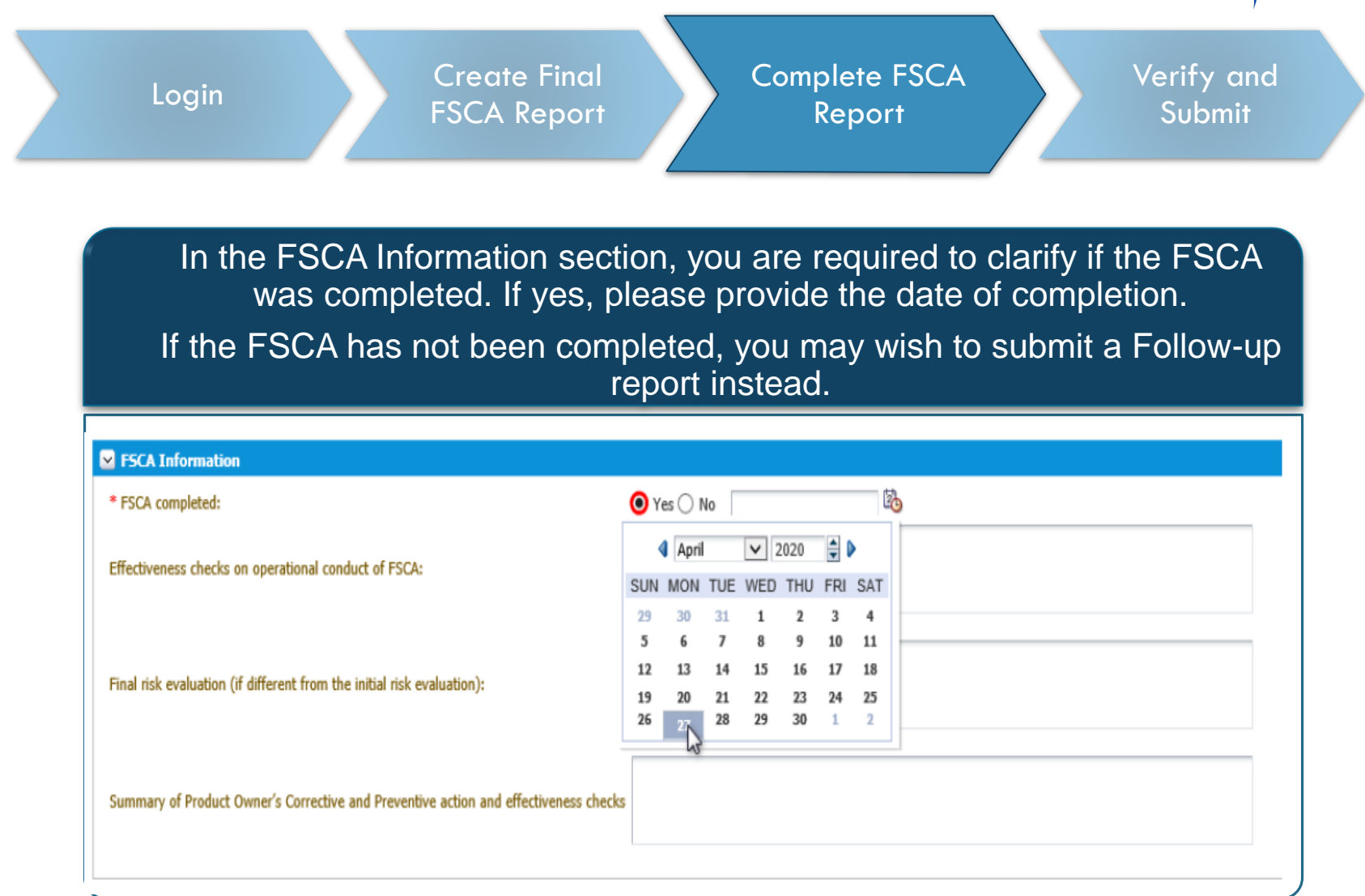

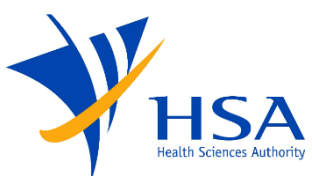

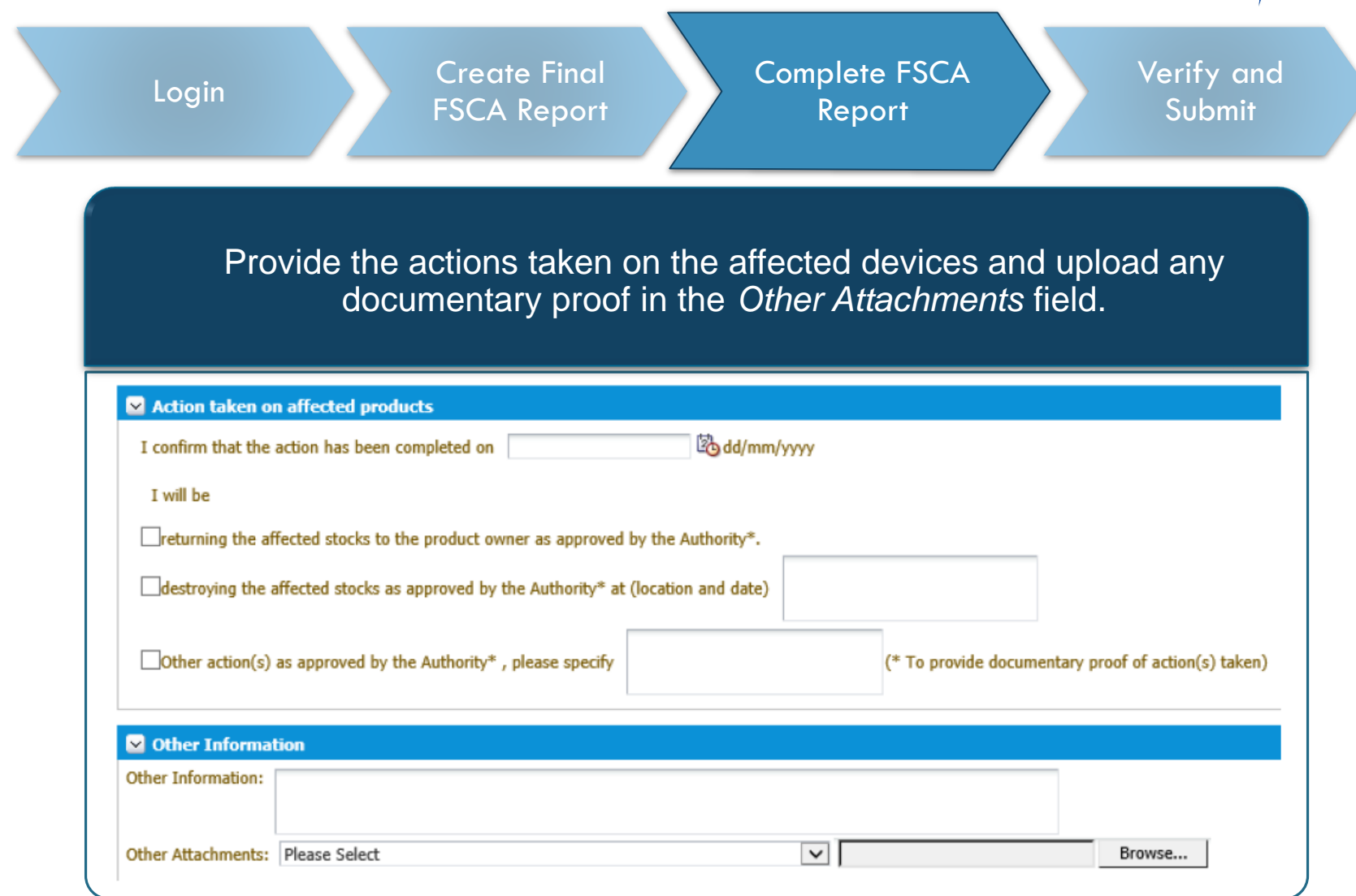

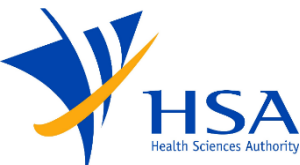

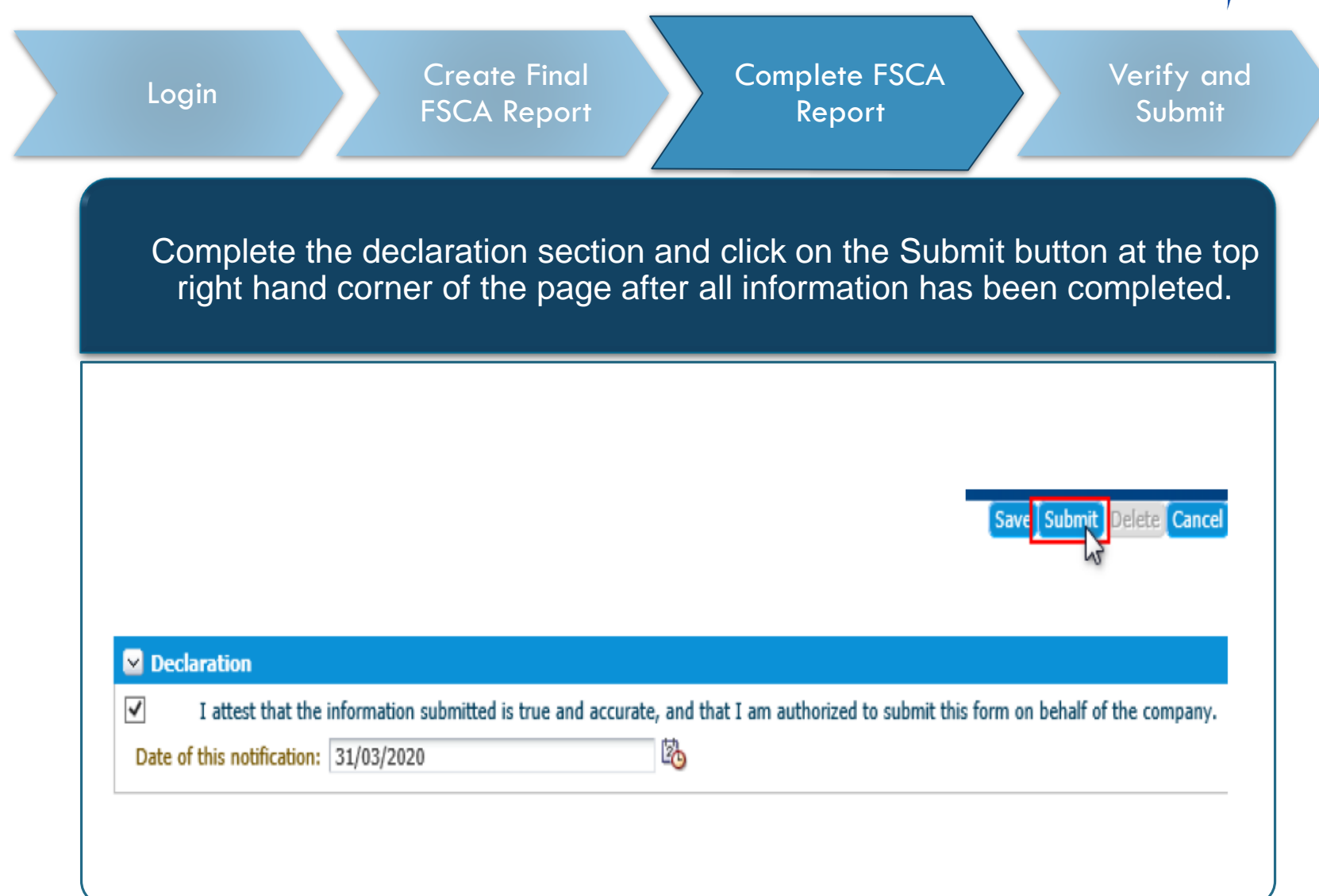

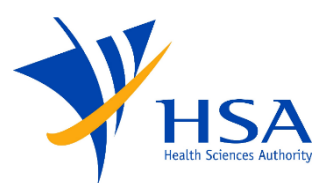

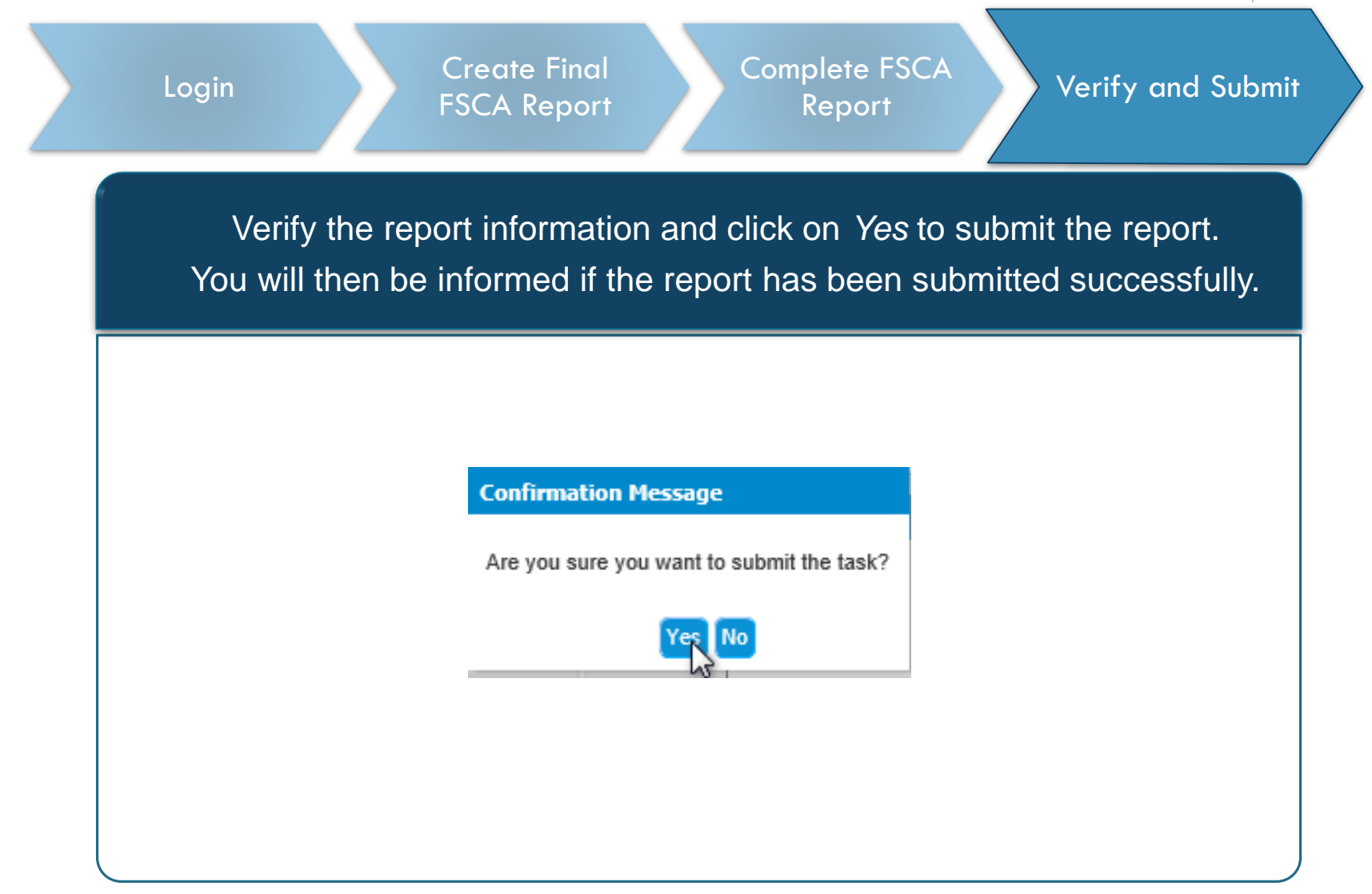

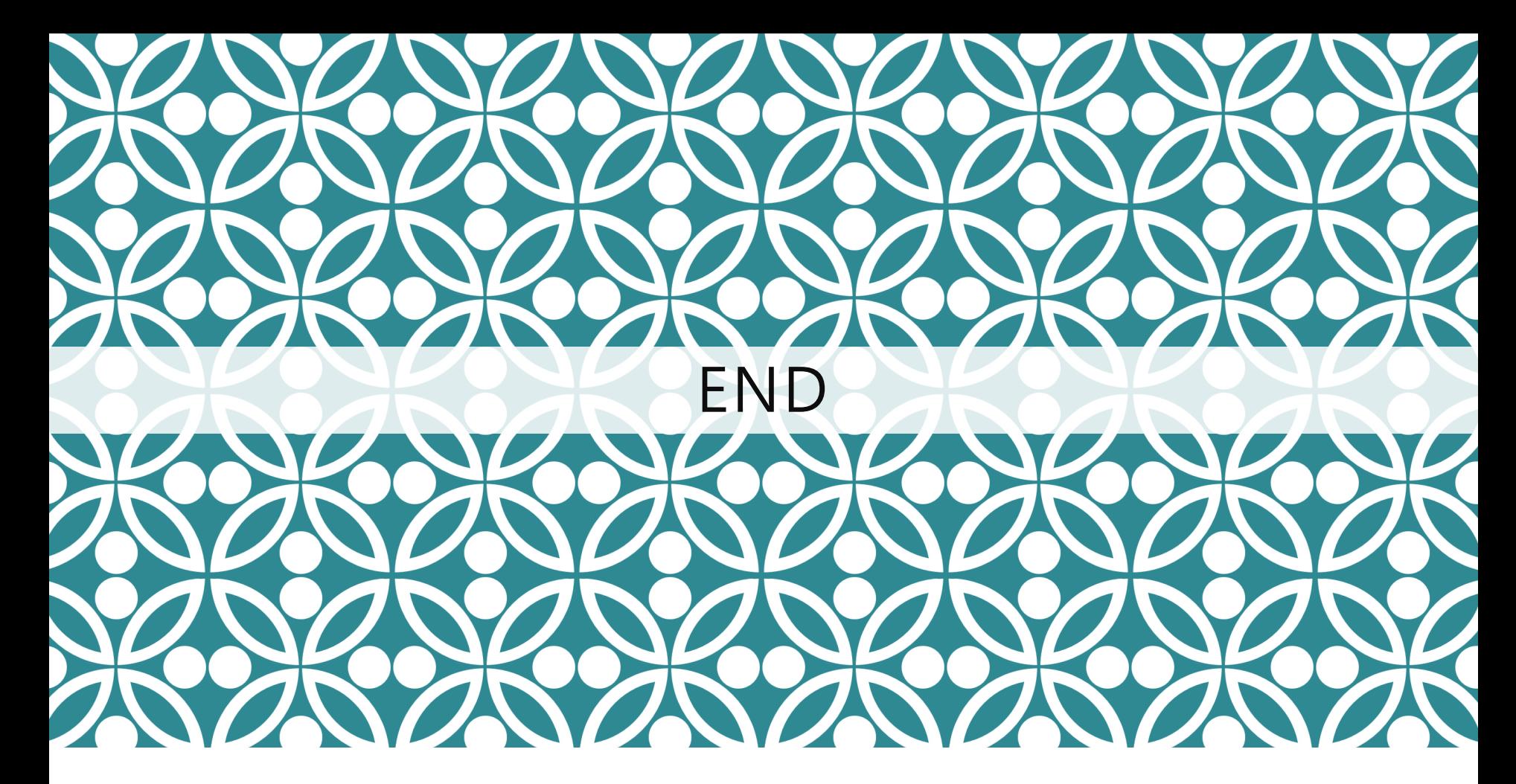

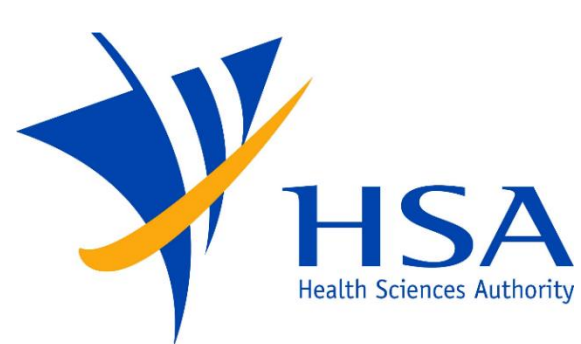

Updated as of July 2021